### **2.3. ACTIVITY MANAGEMENT**

# Life Cycle of Activities

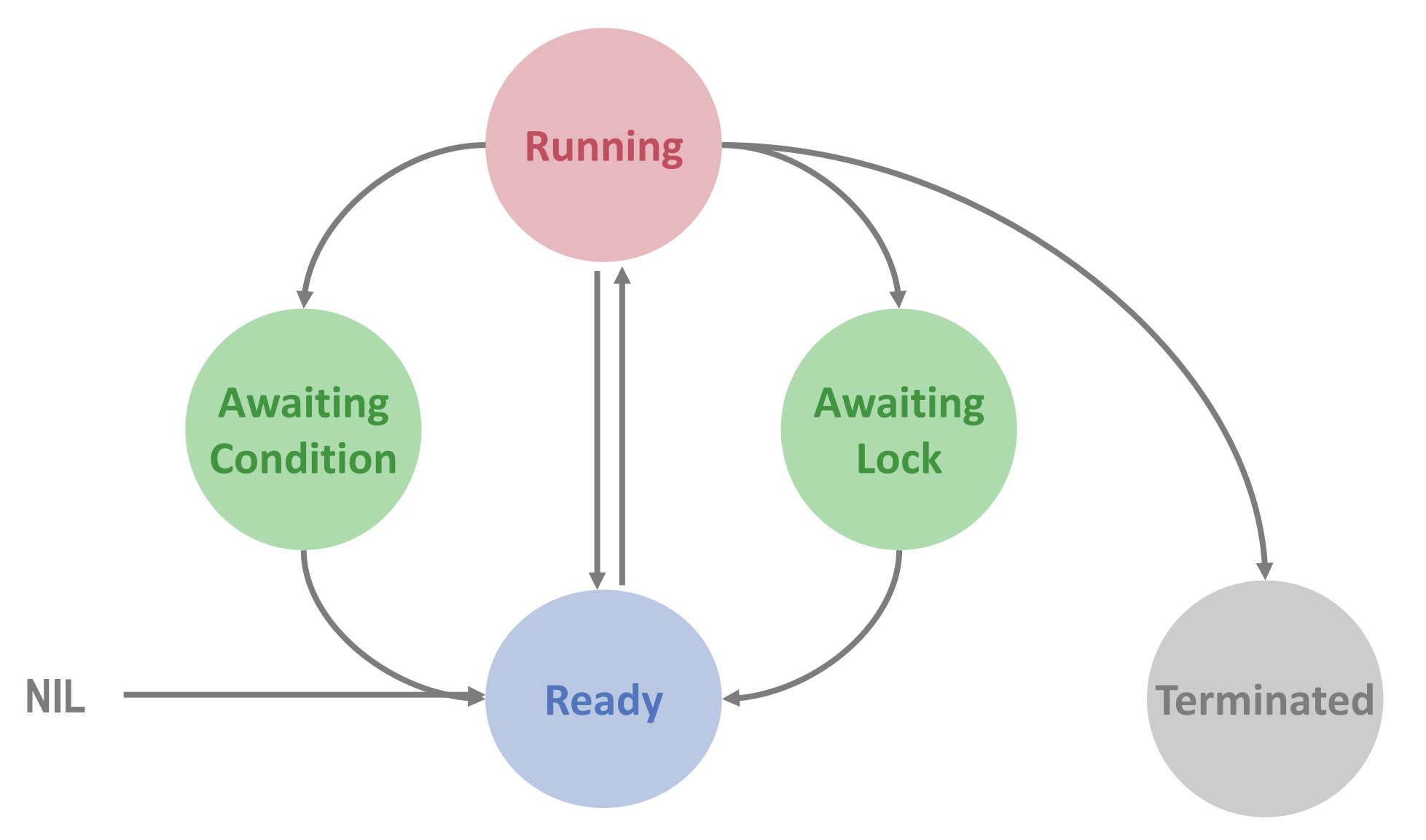

### Runtime Data Structures

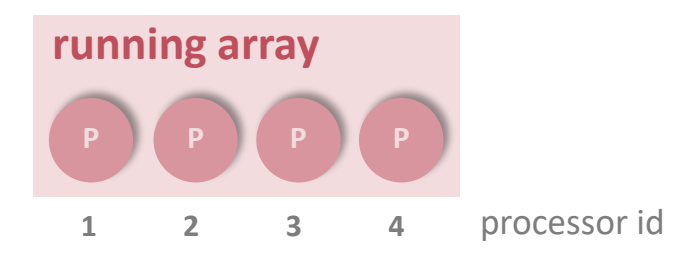

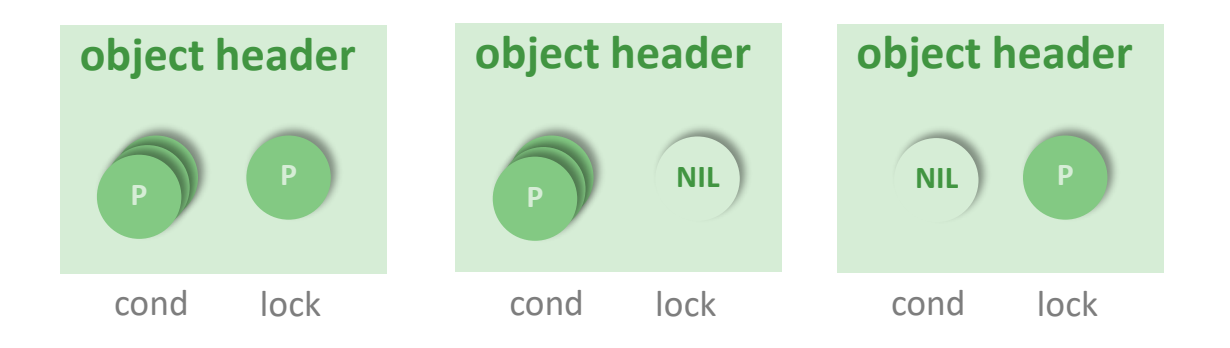

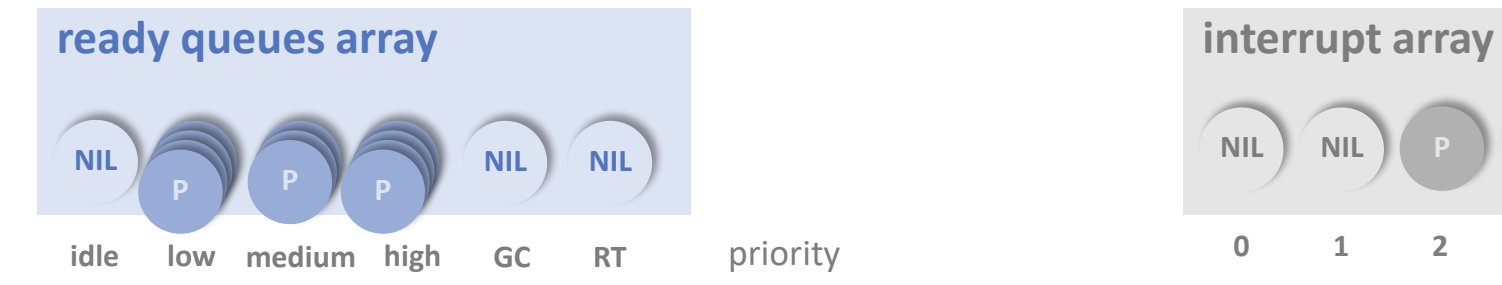

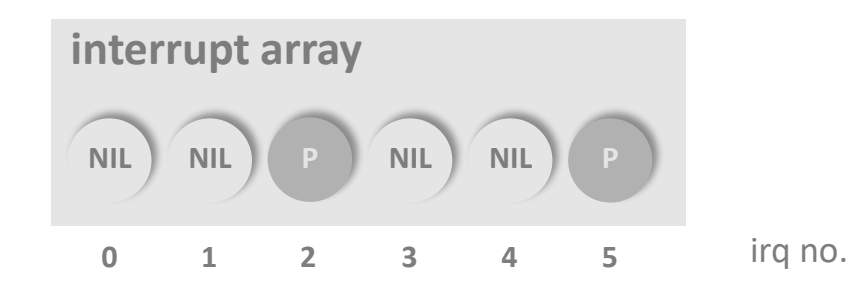

### Process Descriptors

```
TYPE
 Process = OBJECT
    … 
    stack: Stack;
    state: ProcessState;
    preempted: BOOLEAN;
    condition: PROCEDURE (slink: ADDRESS);
    conditionFP: ADDRESS;
    priority: INTEGER;
    obj: OBJECT;
    next: Process
  END Process;
```

```
ProcessQueue = RECORD
  head, tail: Process
END;
```
#### VAR

```
ready: ARRAY NumPriorities OF ProcessQueue
;
running: ARRAY NumProcessors OF Process;
```
## Process Dispatching

```
PROCEDURE Enter (p: Process);
BEGIN
 Put(ready[p.priority], p);
  IF p.priority > maxReady THEN
   maxReady := p.priority
 END
END Enter;
PROCEDURE Select (VAR new: Process; priority: integer);
BEGIN
 LOOP
    IF maxReady < priority THEN new := nil; EXIT END;
    Get(ready[maxReady], new);
    IF(new # NIL) OR (maxReady = MinPriority) THEN
      EXIT
```
END; maxReady := maxReady-1 END

```
END Select;
```
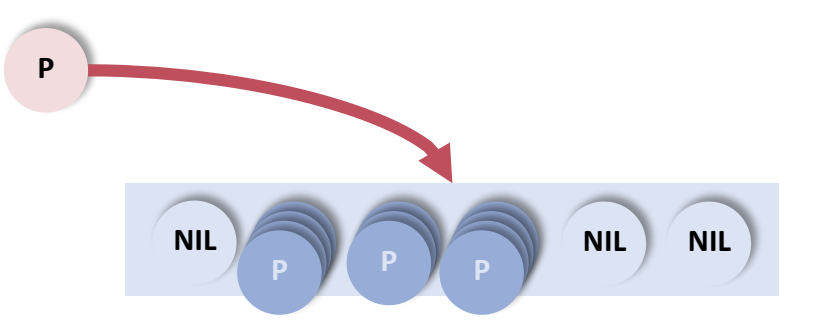

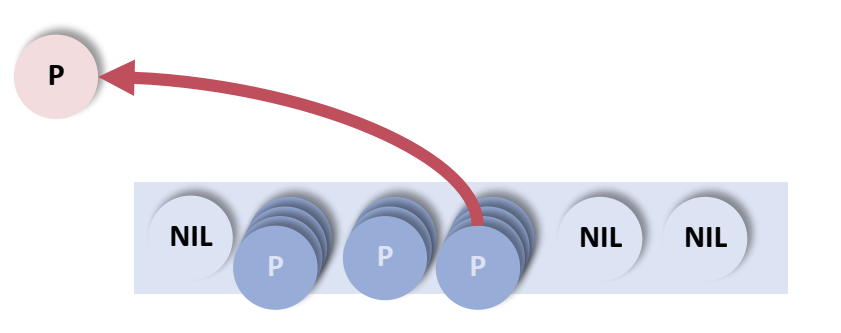

#### Process Creation

**PROCEDURE CreateProcess (body: ADDRESS; priority: INTEGER; obj: OBJECT);**

```
VAR p: Process;
BEGIN
  NEW(p); NewStack(p, body, obj);
  p.preempted := false;
  p.obj := obj; p.next := nil;RegisterFinalizer(p, FinalizeProcess);
  Acquire(Objects); (* module lock *)
  IF priority # 0 THEN p.priority := priority
  ELSE (* inherit priority of creator *)
    p.priority := running[ProcessorID()].priority
  END;
  Enter(p);
  Release(Objects)
```
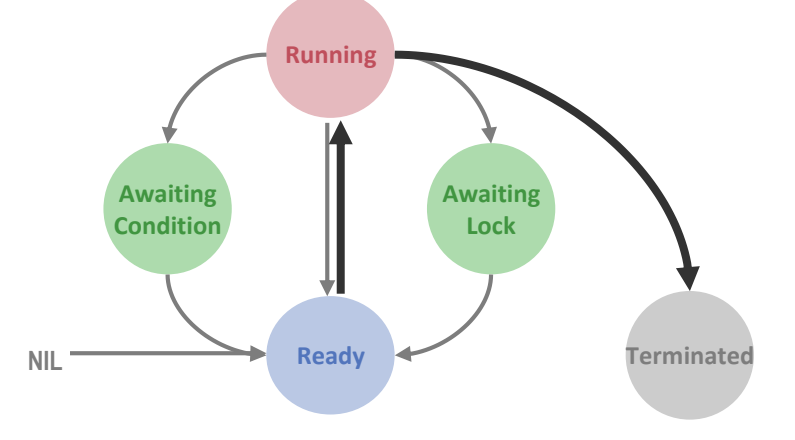

END CreateProcess;

# Stack Management

- **Use virtual adressing**
- Allocate stack in page units
- Use page fault for detecting stack overflow
- Deallocate stack via garbage collector (in process finalizer)

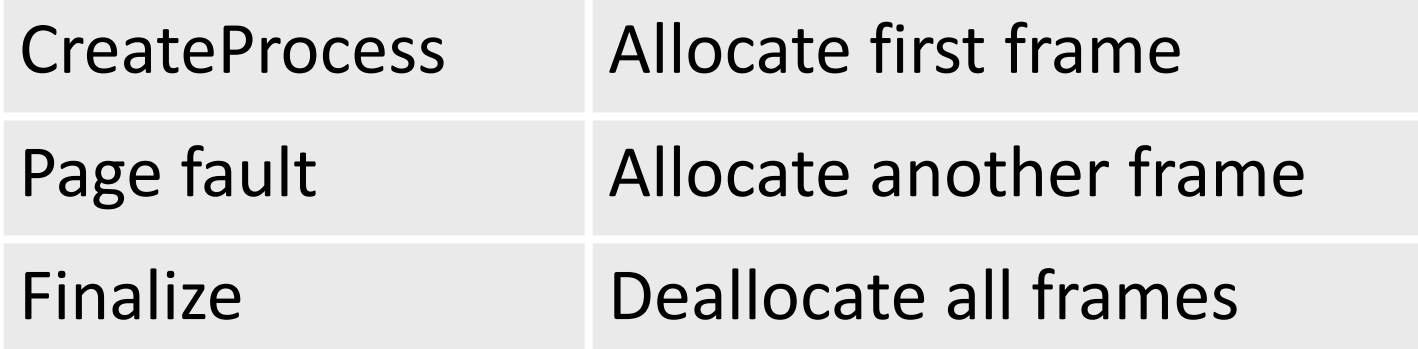

### Memory Layout

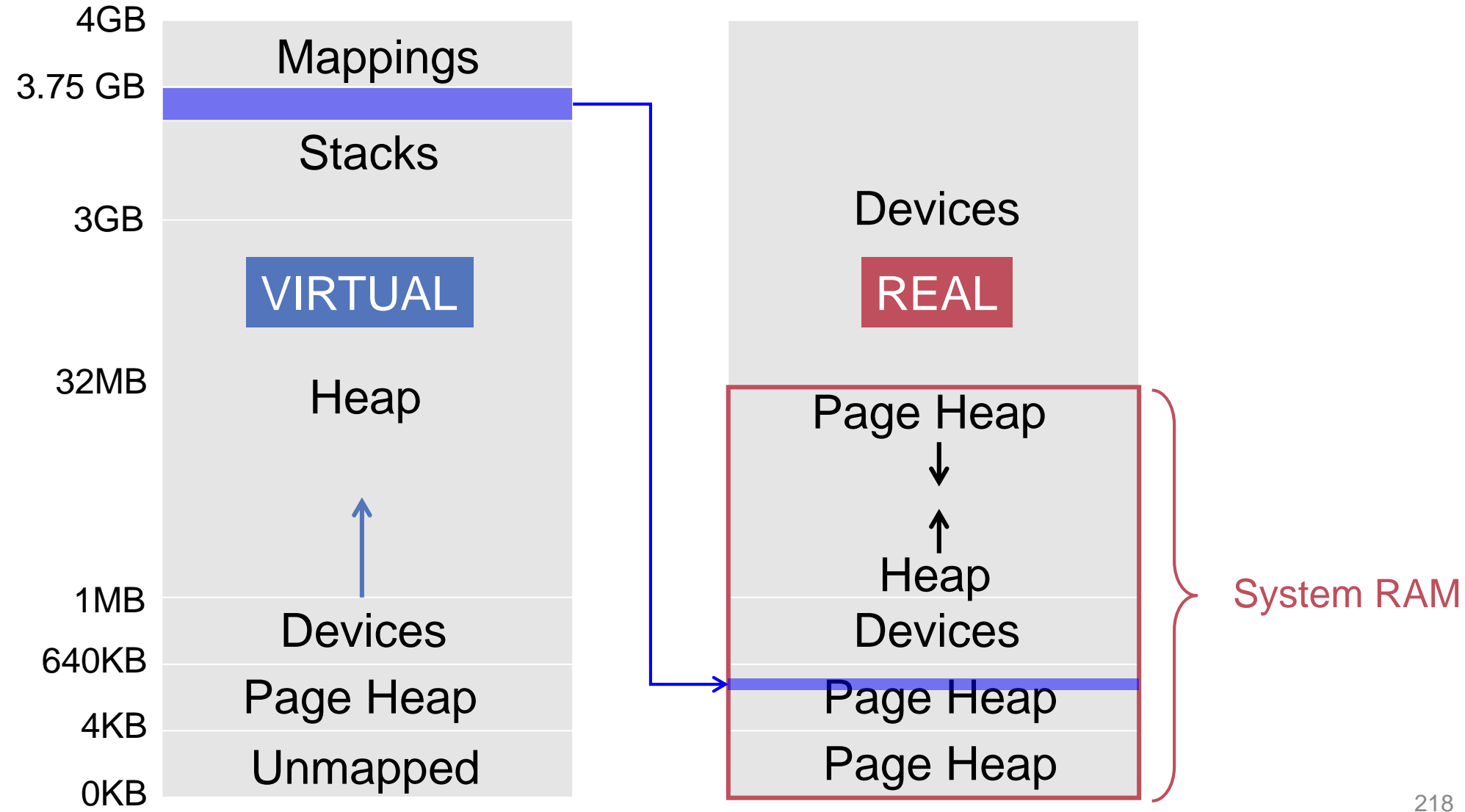

### Stack Allocation

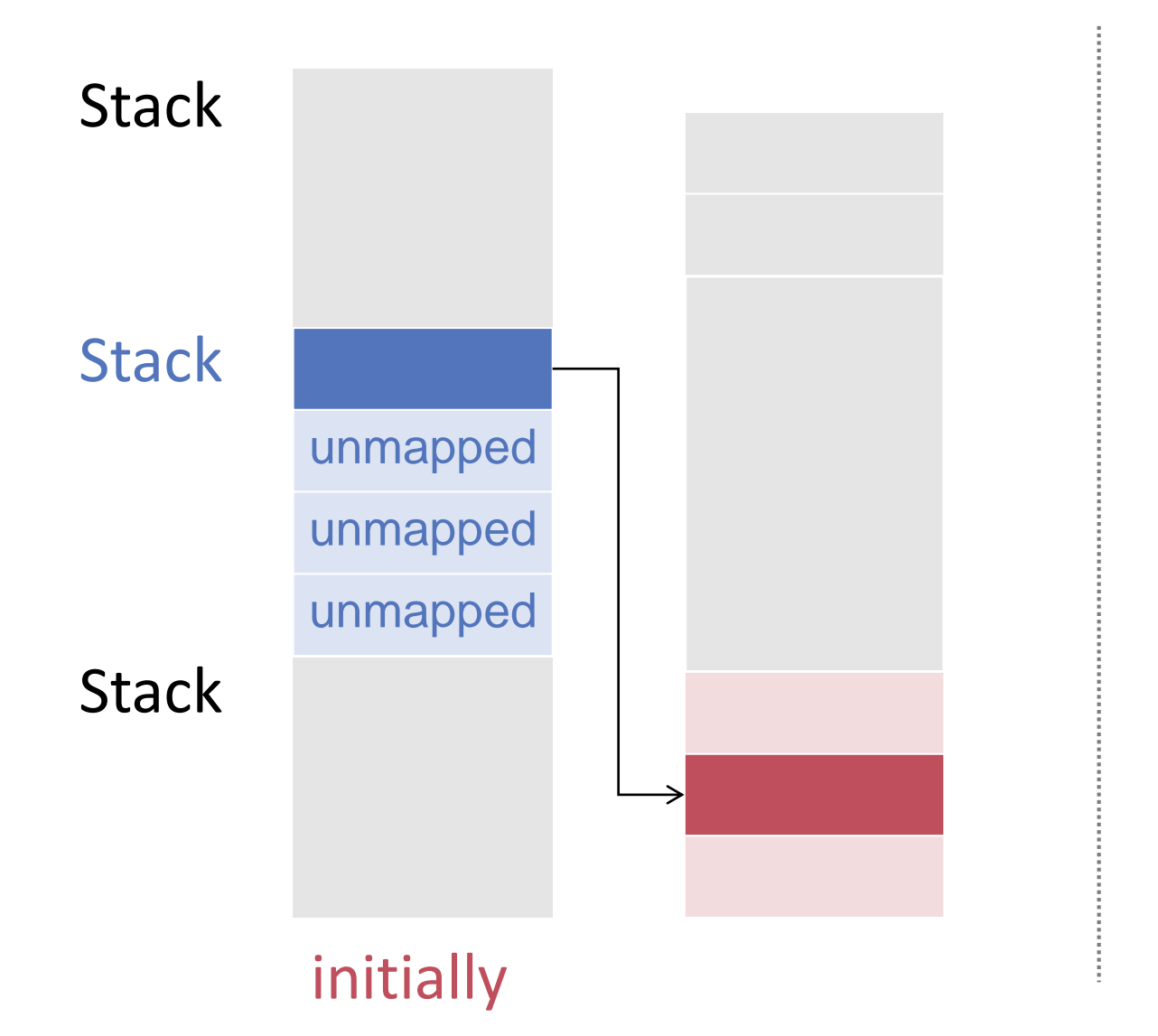

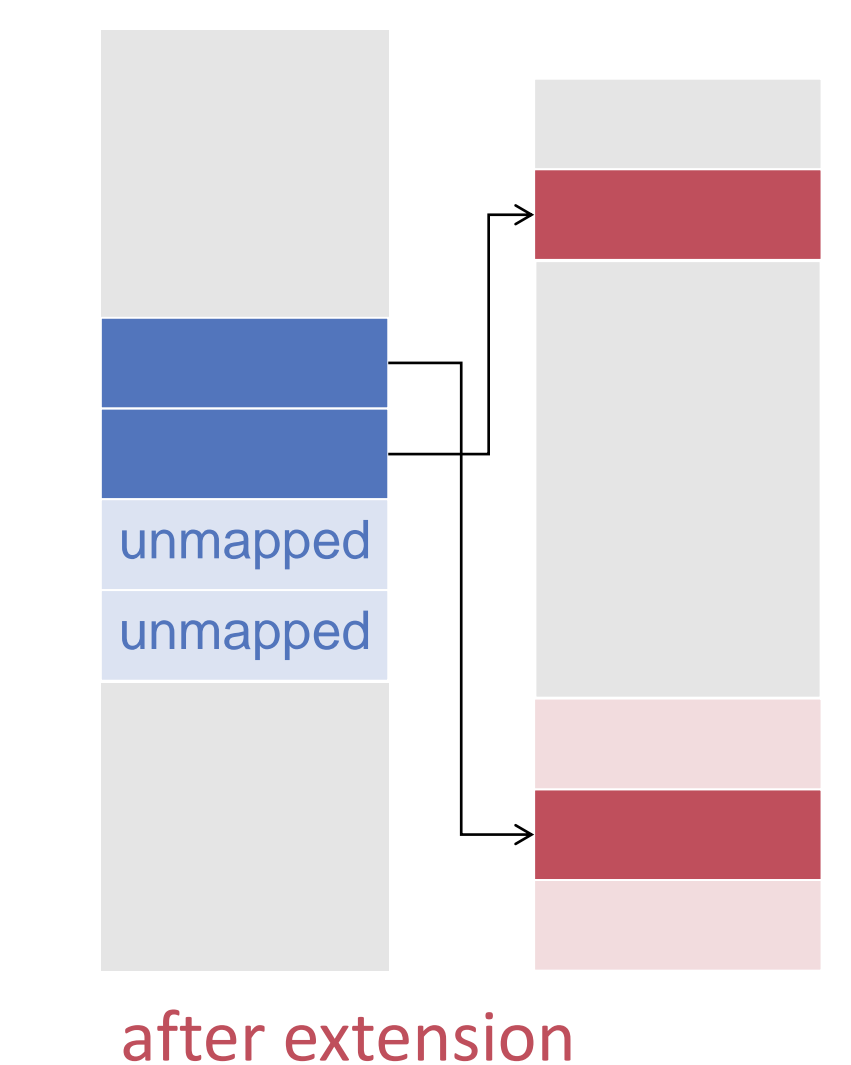

# Context Switch

#### **Synchronous**

- **Explicit** 
	- Terminate
	- *Yield*
- **Implicit** 
	- Awaiting condition
	- Mutual exclusion
- **Asynchronous** 
	- **Preemption** 
		- **-** Priority handling
		- Timeslicing

## Synchronous Context Switch (1)

#### **PROCEDURE SwitchTo (VAR running: Process; new: Process);**

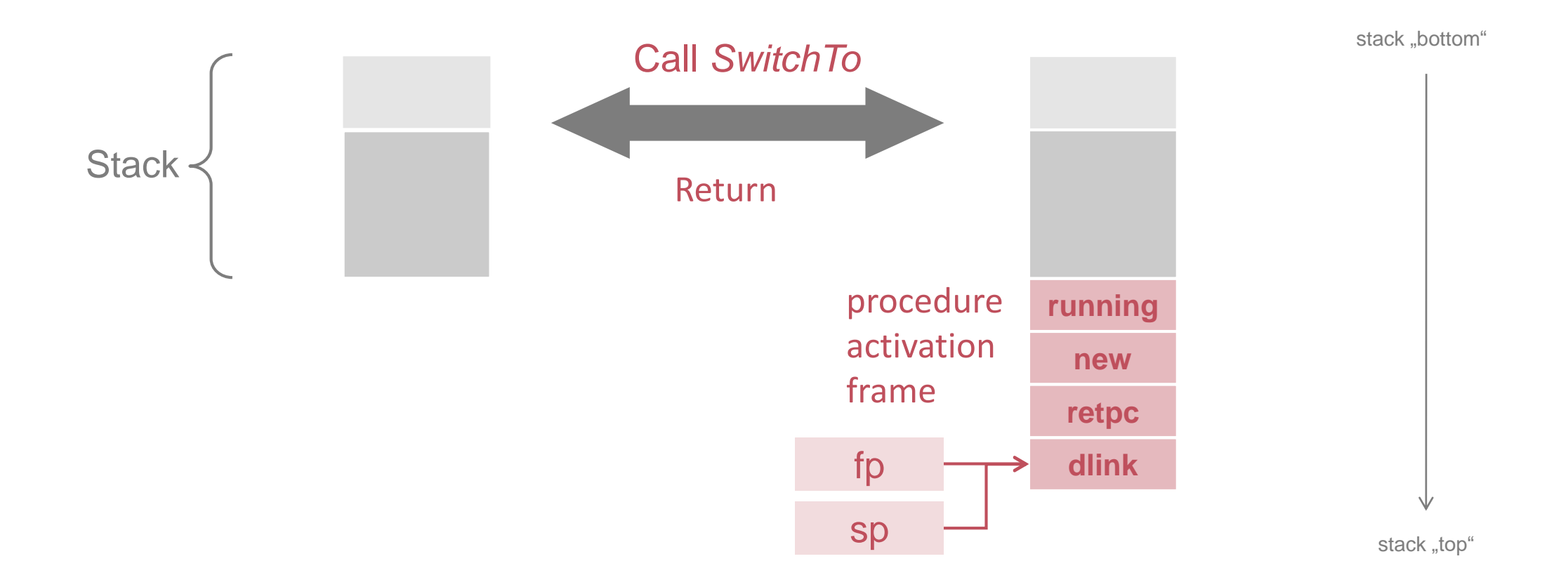

## Synchronous Context Switch (2)

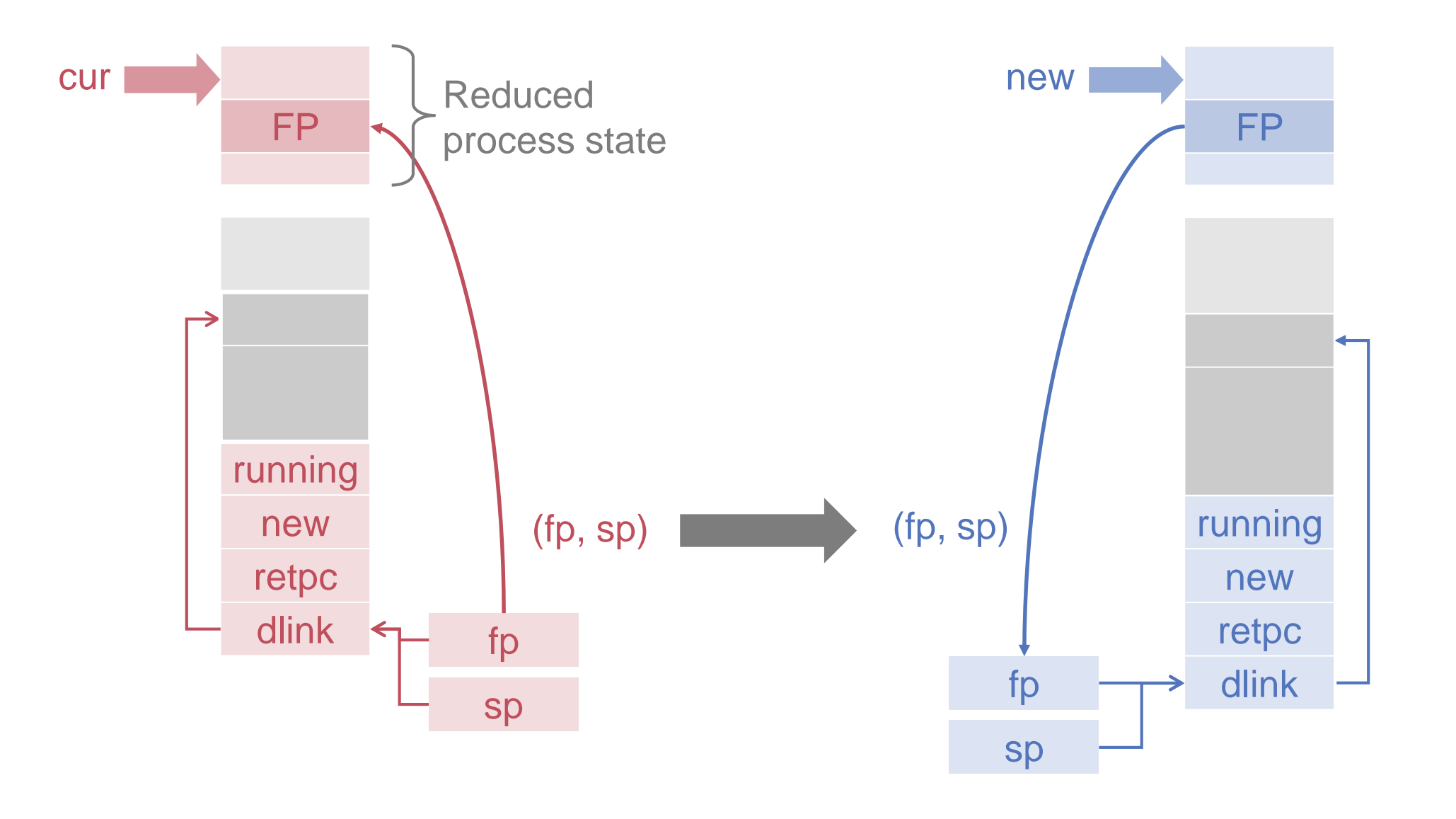

### Asynchronous Context Switch

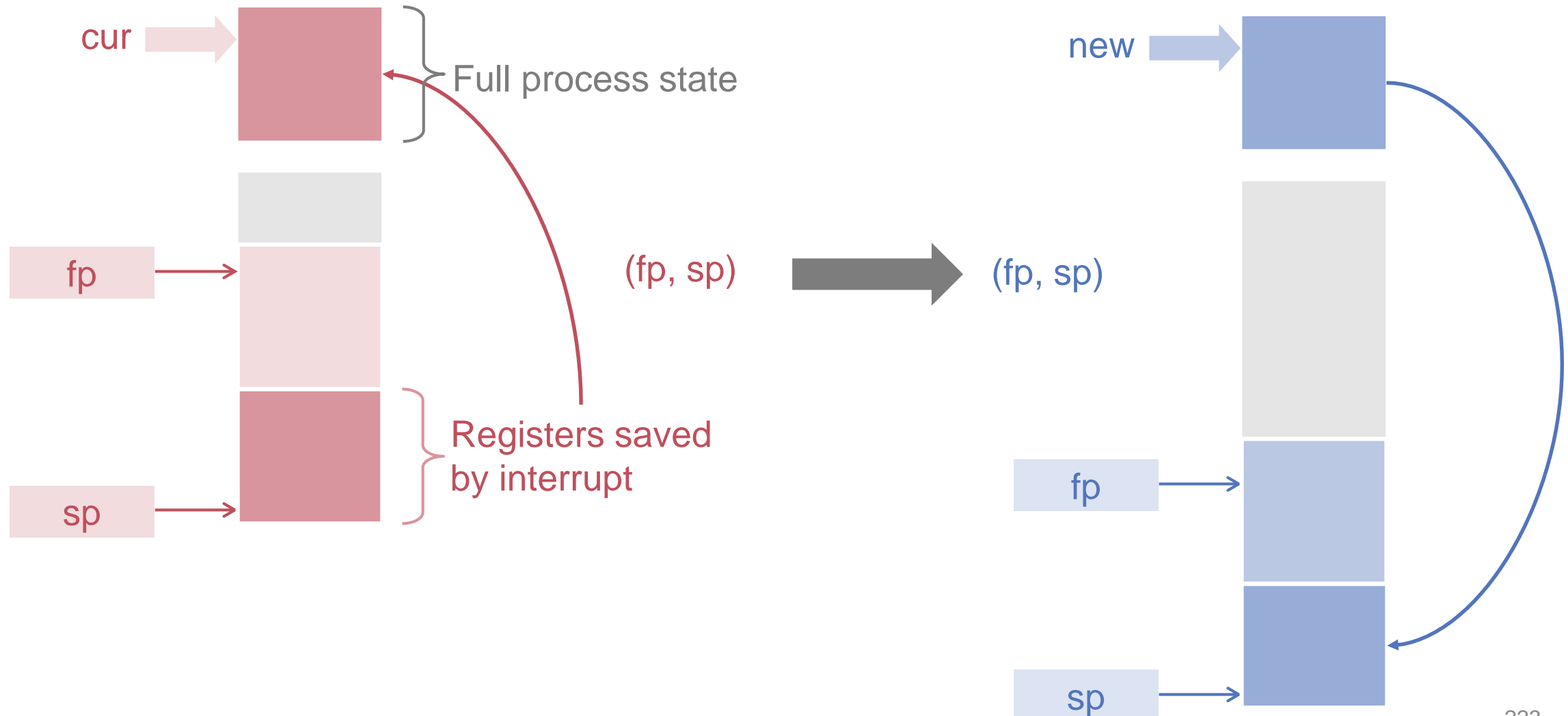

## Stack Layout after Interrupt

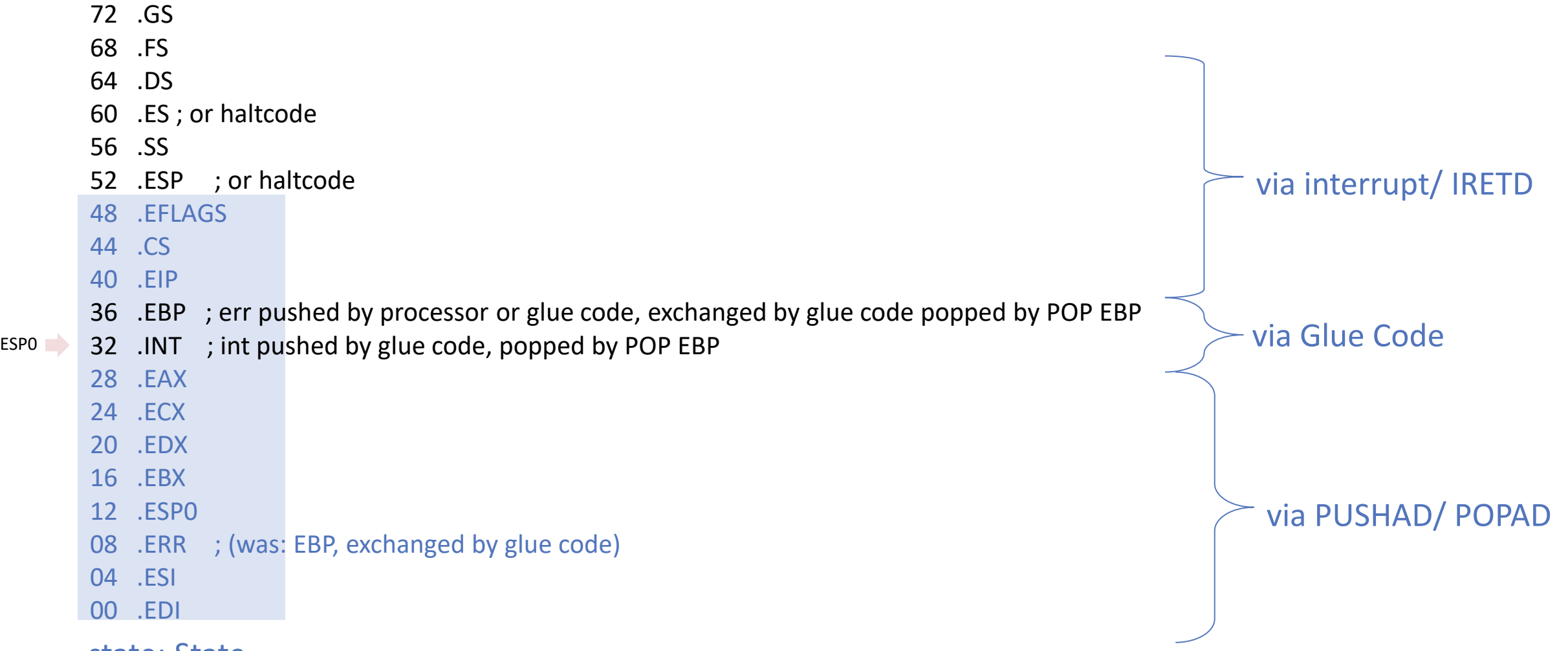

state: State

# First Level Interrupt Code (1)

```
PROCEDURE Interrupt;
CODE {SYSTEM.i386}
; called by interrupt handler (= glue code)
  PUSHAD ; save all registers (EBP = error code)
  LEA EBP, [ESP+36] ; procedure link
  MOV EBX, [ESP+32] ; EBX = int number
  LEA EAX, intHandler
  MOV EAX, [EAX][EBX*4]
  … ; now call all handlers for this interrupt
  POPAD ; now EBP = error code
  POP EBP ; now EBP = INT
  POP EBP ; now EBP = caller EBP
  IRETD
END Interrupt;
                                                                handler
                                                                object
                                                   first
                                           int number
                                                                             handler
                                                                             object
```
intHandler ——

first

next

first

next

## *Switch* Code (1)

```
PROCEDURE Switch (VAR cur: Process; new: Process);
BEGIN
 cur.state.SP := SYSTEM.GETREG(SP);
 cur.state.FP := SYSTEM.GETREG(FP);
  cur := new;IF ~cur.preempted then (* return from call *)
   SYSTEM.PUTREG(SP, cur.state.SP);
   SYSTEM.PUTREG(FP, cur.state.FP)
   Release(Objects);
 ELSE (* return from interrupt *)
   cur.preempted := FALSE;
   SYSTEM.PUTREG(SP, cur.state.SP);
   PushState(cur.state.EFLAGS, cur.state.CS,
     cur.state.EIP, cur.state.EAX, cur.state.ECX,
     cur.state.EDX, cur.state.EBX, 0,
     cur.state.EBP, cur.state.ESI, cur.state.EDI
    );
   Release(Objects);
    JumpState
  END
END Switch;
```
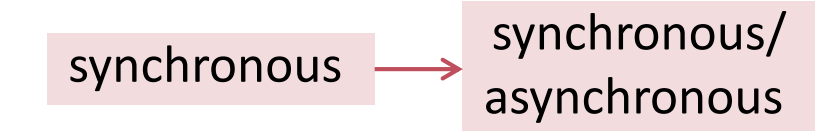

## *Switch* Code (2)

**PROCEDURE** -PushState(EFLAGS: SET; CS, EIP, EAX, ECX, EDX, EBX, ESP, EBP, ESI, EDI: LONGINT); CODE {SYSTEM.i386} (\* to omit call protocol \*) END PushState;

**PROCEDURE** -JumpState; CODE {SYSTEM.i386} POPAD IRETD END PopState;

# Example 1: Termination

#### **PROCEDURE** Terminate;

VAR new: Process;

#### BEGIN

#### Acquire(Objects);

```
Select(new, MinPriority);
  Switch(running[ProcessorID()], new)
END Terminate;
```
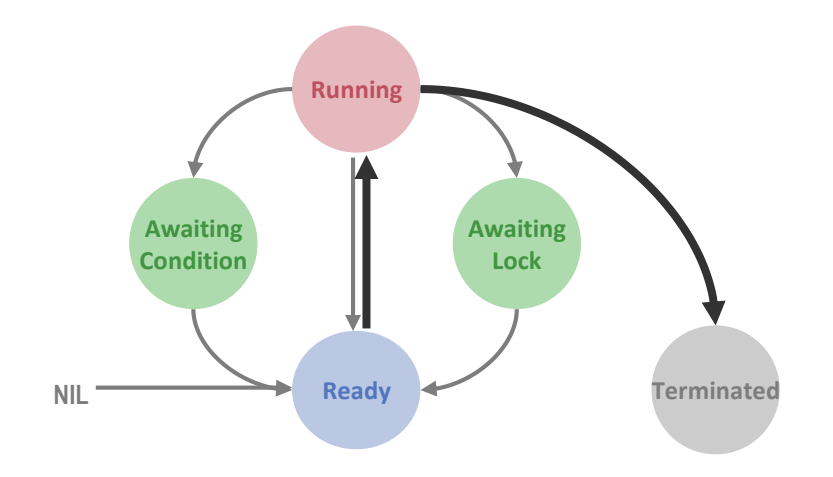

# Example 2: *Yield*

```
PROCEDURE Yield;
VAR id: INTEGER; new: Process;
BEGIN
 Acquire(Objects);
  id := ProcessorID();
  Select(new, running[id].priority);
  IF new # NIL THEN
    Enter(running[id]); 
    Switch(running[id], new)
  ELSE 
    Release(Objects)
  END
```
END Yield;

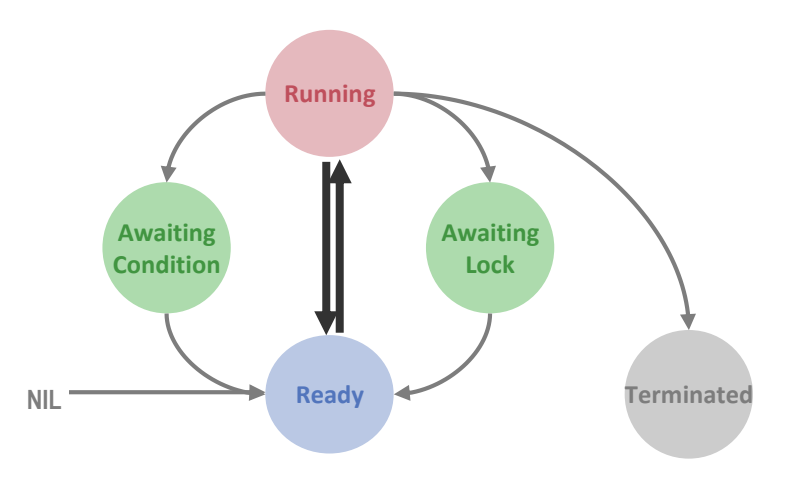

# Idle Activity in Objects

```
Idle = OBJECT
  BEGIN{ ACTIVE, SAFE, PRIORITY(PrioIdle)}
    LOOP
      REPEAT
         Machine.SpinHint
      UNTIL maxReady > MinPriority;
      Yield
    END
  END Idle;
```
# Example: Timeslicing

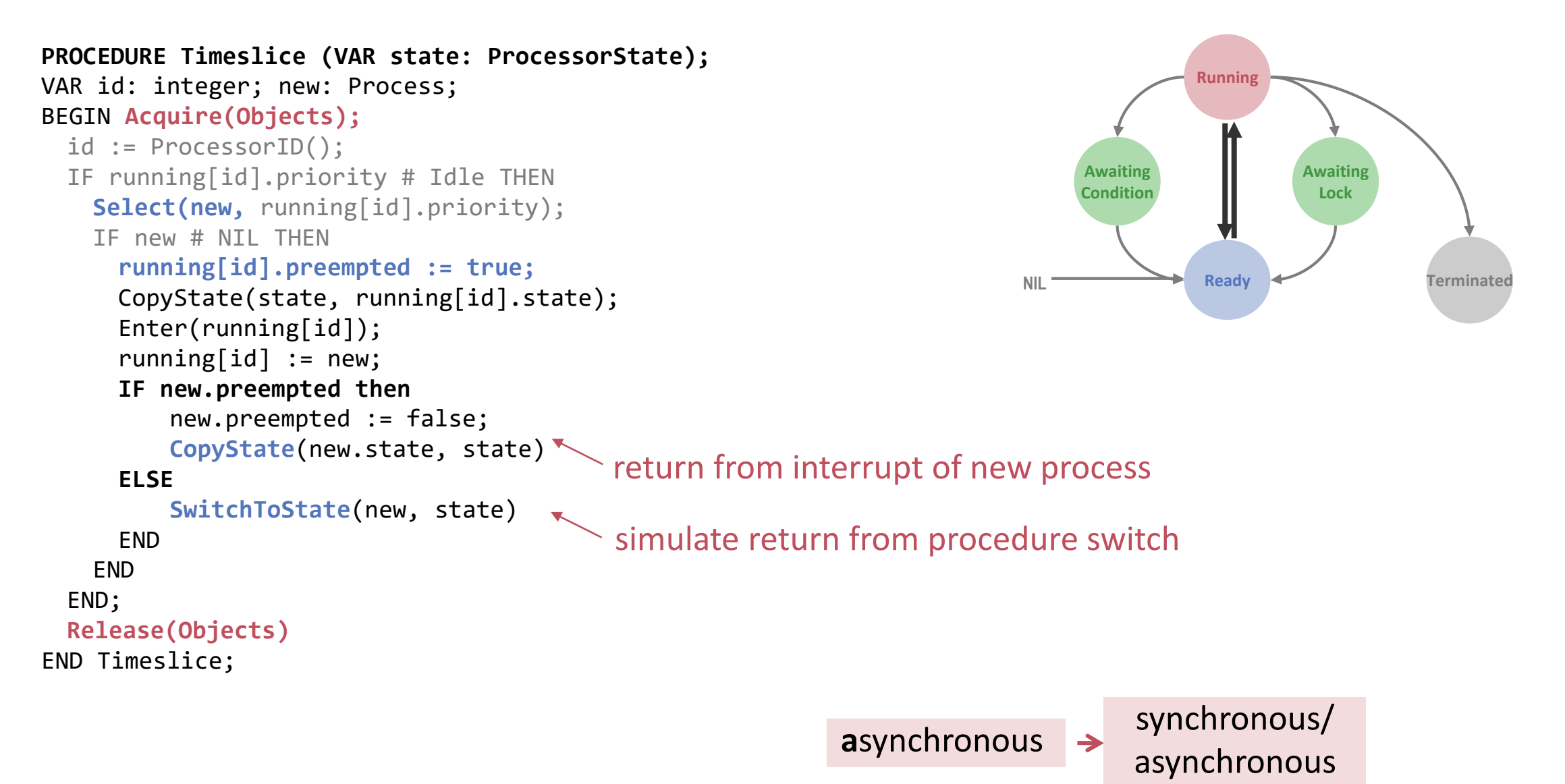

## Context Switching Scenarios

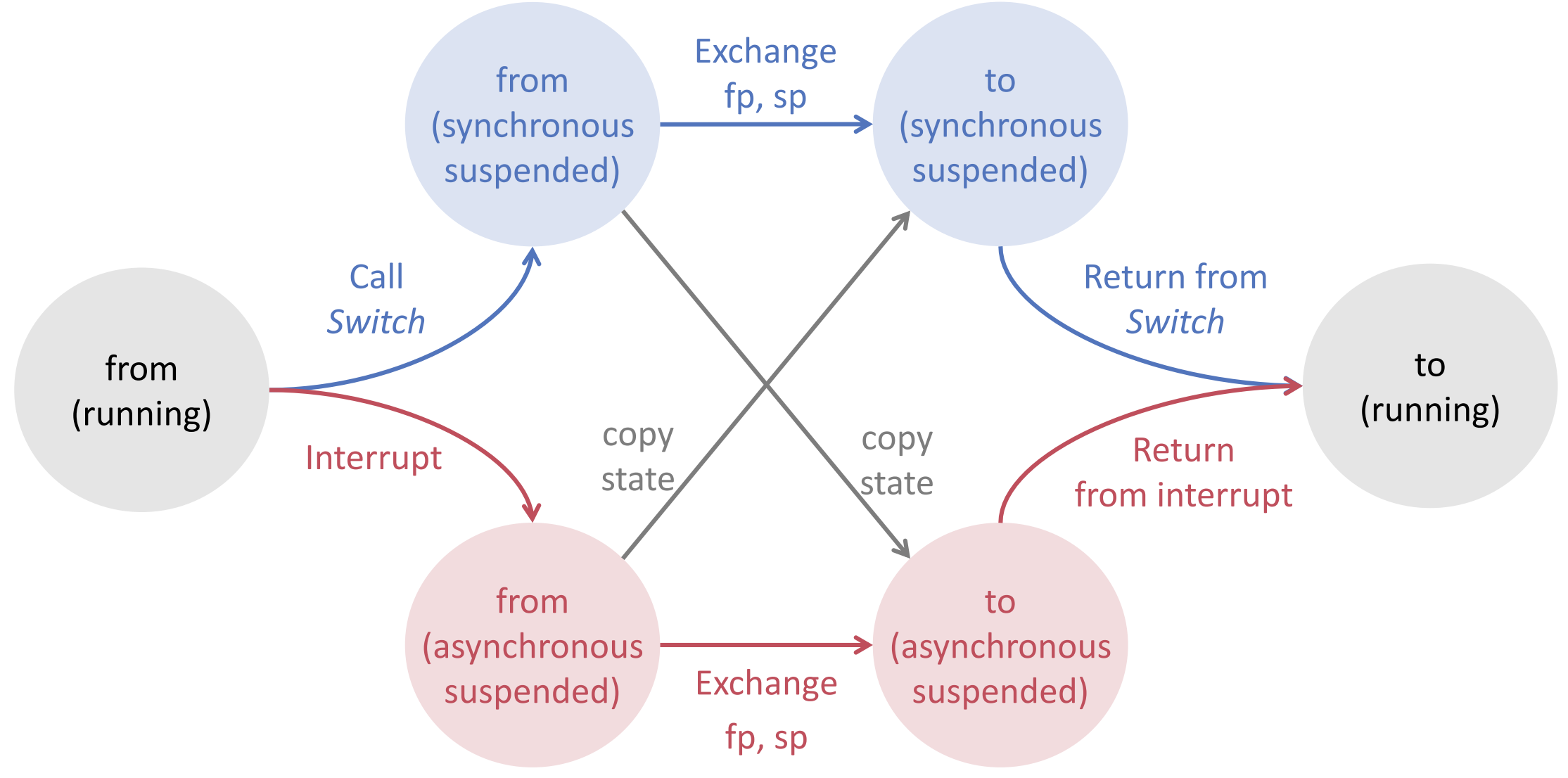

# Synchronization

- **Diect locking**
- **Condition management**

### Object Descriptors

**ObjectHeader = RECORD**

**headerLock: BOOLEAN; lockedBy: Process; awaitingLock: ProcessQueue; awaitingCondition: ProcessQueue;**

END;

 $\dots$ 

Fields added by system to objects with mutual exclusion

Type-specific instance fields

# Object Locking

```
PROCEDURE Lock (obj: object);
  VAR r, new: Process;
```
BEGIN

```
r := running[ProcessorID()];
AcquireObject(obj.hdr.headerLock);
IF obj.hdr.lockedBy = nil THEN
  obj.hdr.lockedBy := r;
  ReleaseObject(obj.hdr.headerLock);
ELSE
```

```
Acquire(Objects);
  Put(obj.hdr.awaitingLock, r);
  ReleaseObject(obj.hdr.headerLock);
  Select(new, MinPriority);
  SwitchTo(running[ProcessorID()], new)
END
```
END Lock;

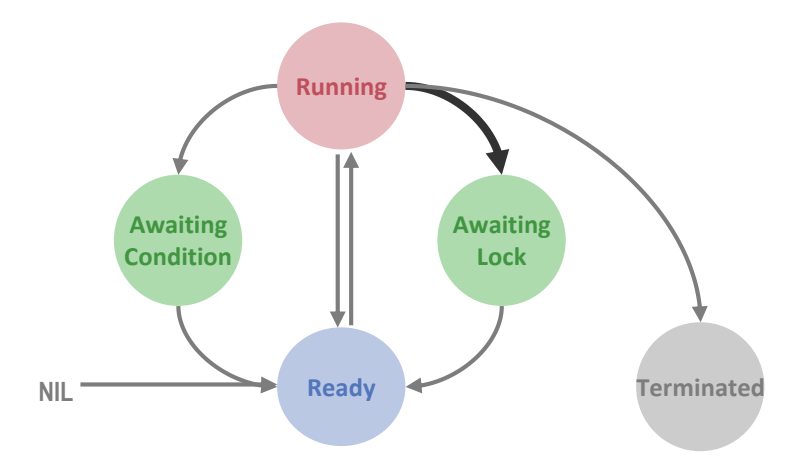

# Object Unlocking

```
PROCEDURE Unlock (obj: object);
```
VAR c: Process;

#### BEGIN

```
c := FindCondition(obj.hdr.awaitingCondition)
```

```
AcquireObject(obj.hdr.headerLock);
```

```
IF c = NIL THEN
```

```
Get(obj.hdr.awaitingLock, c);
```

```
END;
```

```
obj.hdr.lockedBy := c
```

```
ReleaseObject(obj.hdr.headerLock);
```

```
IF c # NIL THEN
```

```
Acquire(Objects); Enter(c); Release(Objects)
```
END;

END Unlock;

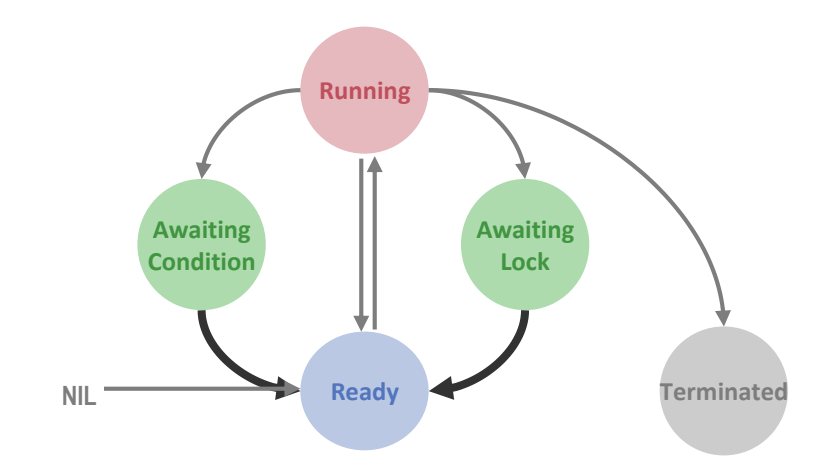

Atomic Lock Transfer Eggshell-Model !

# Condition Management

#### Condition Type

```
TYPE
  Condition = PROCEDURE(fp: ADDRESS): BOOLEAN;
```
#### Condition Boxing

```
PROEDURE $Condition(fp: ADDRESS): BOOLEAN;
BEGIN
  RETURN "condition from await statement"
END $Condition;
```
#### Await Code

```
IF ~$Condition(FP) THEN
 Await($Condition, FP, SELF)
END
```
### **AWAIT** Code

**PROCEDURE Await (condition: Condition; fp: address; obj: object);** VAR r, t, new: Process; BEGIN **AcquireObject(obj.hdr.headerLock);** c := FindCondition(obj.hdr.awaitingCondition); IF  $C = NIL$  THEN Get(obj.hdr.awaitingLock, c); END; obj.hdr.lockedBy := c **Acquire(Objects);** IF c # NIL THEN Enter(c) END; r := running[ProcessorID()]; r.condition := condition; r.conditionFP := fp; Put(obj.hdr.awaitingCondition, r); **ReleaseObject(obj.hdr.headerLock);** Select(new, MinPriority); **SwitchTo(running[ProcessorID()], new) Awaiting Condition**

END Await;

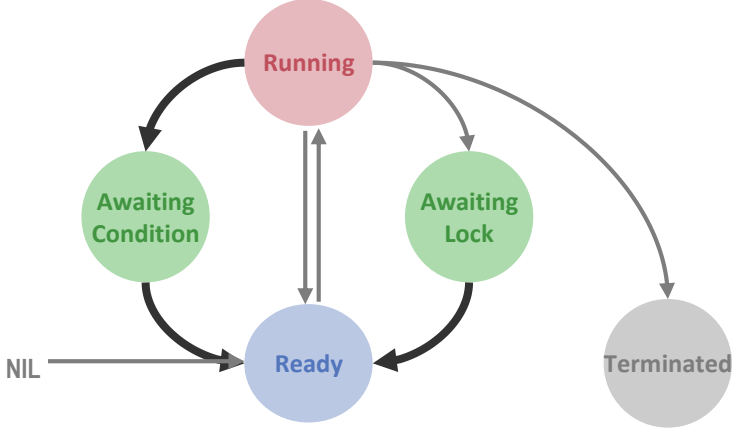

### Condition Evaluation

```
PROCEDURE FindCondition (VAR q: ProcessQueue): Process;
VAR first, c: Process;
BEGIN 
  Get(q, first);
  IF first.condition(first.conditionFP) THEN 
    RETURN f 
  END;
  Put(q, first);
  WHILE q.head # first DO
    Get(q, c);
    IF c.condition(c.conditionFP) THEN
       RETURN c
    END;
    Put(q, c)
 END;
 RETURN NIL
END FindCondition;
```
#### Priority Inversion

Inversion caused by an immediately shared resource

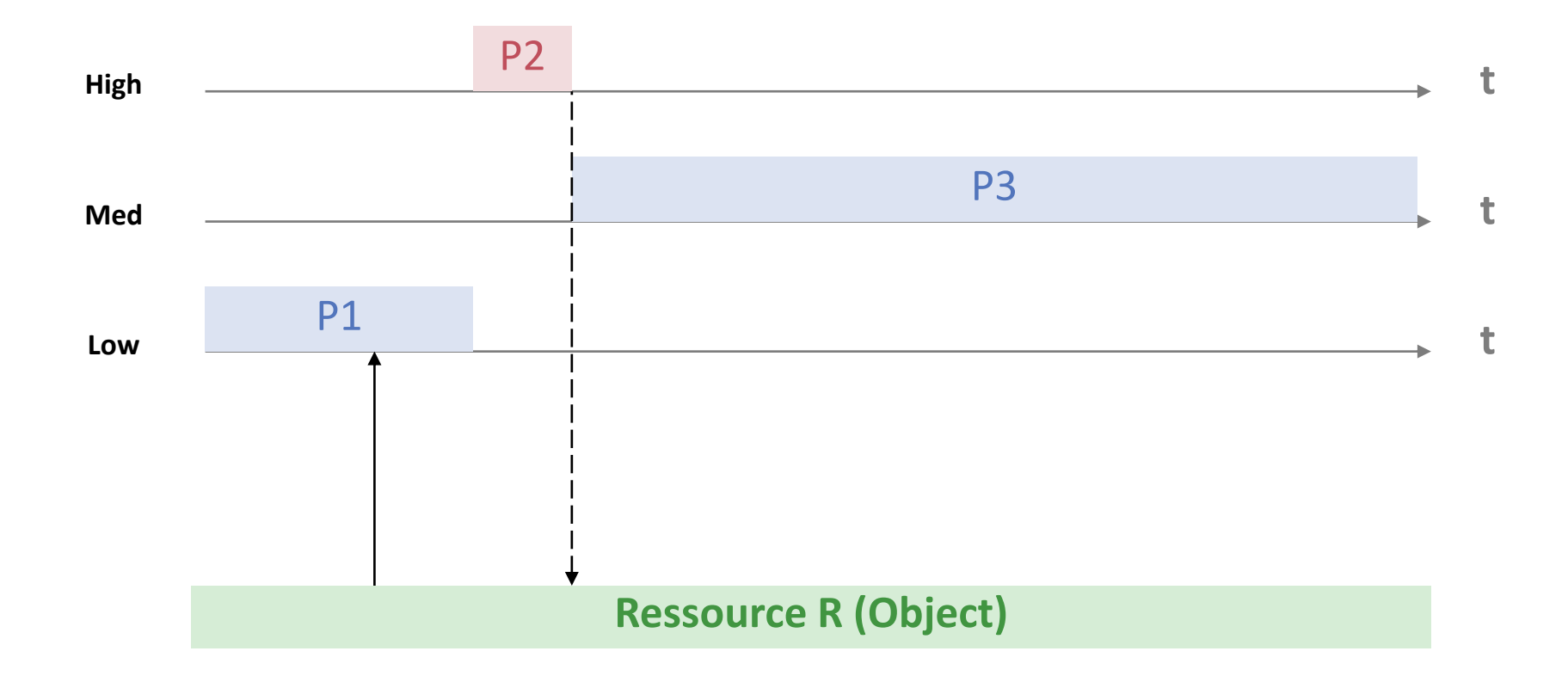

## Priority Inheritance

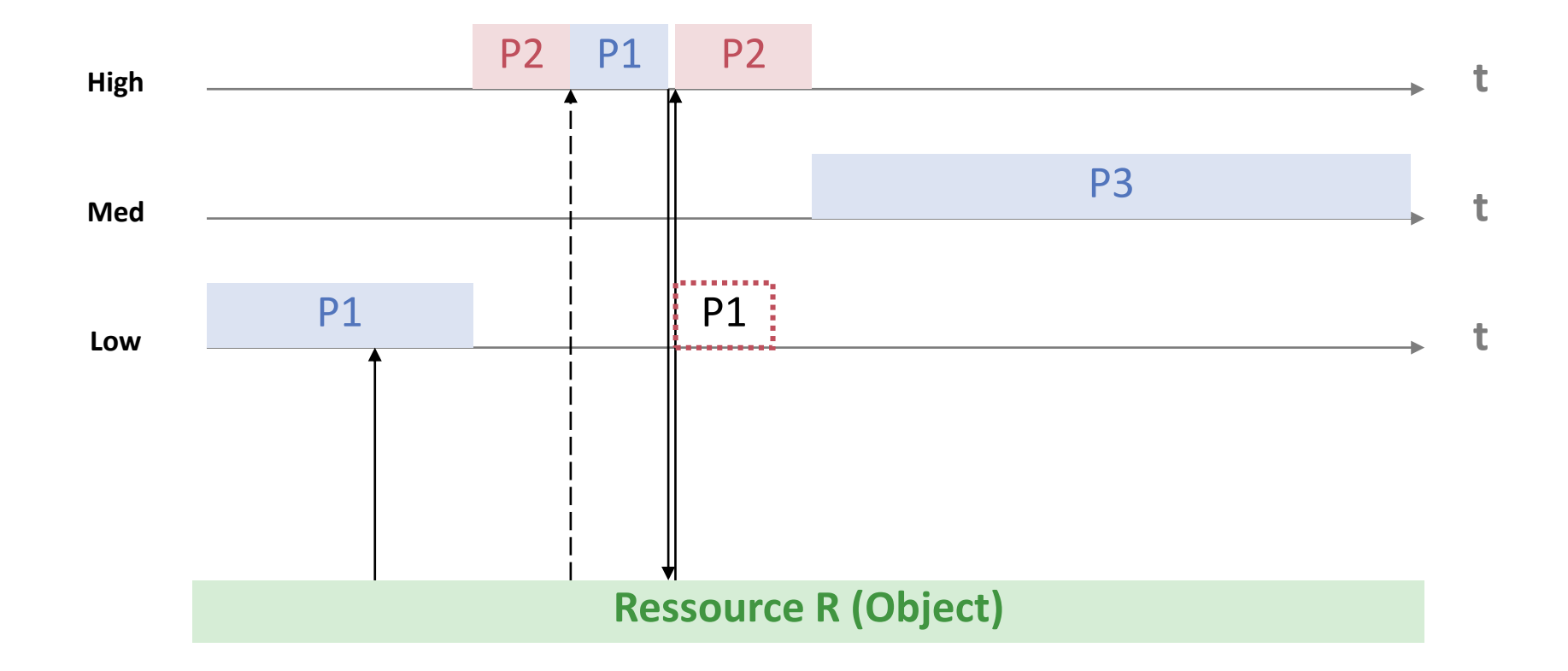

#### Priority Inversion

Inversion caused by not immediately shared resource

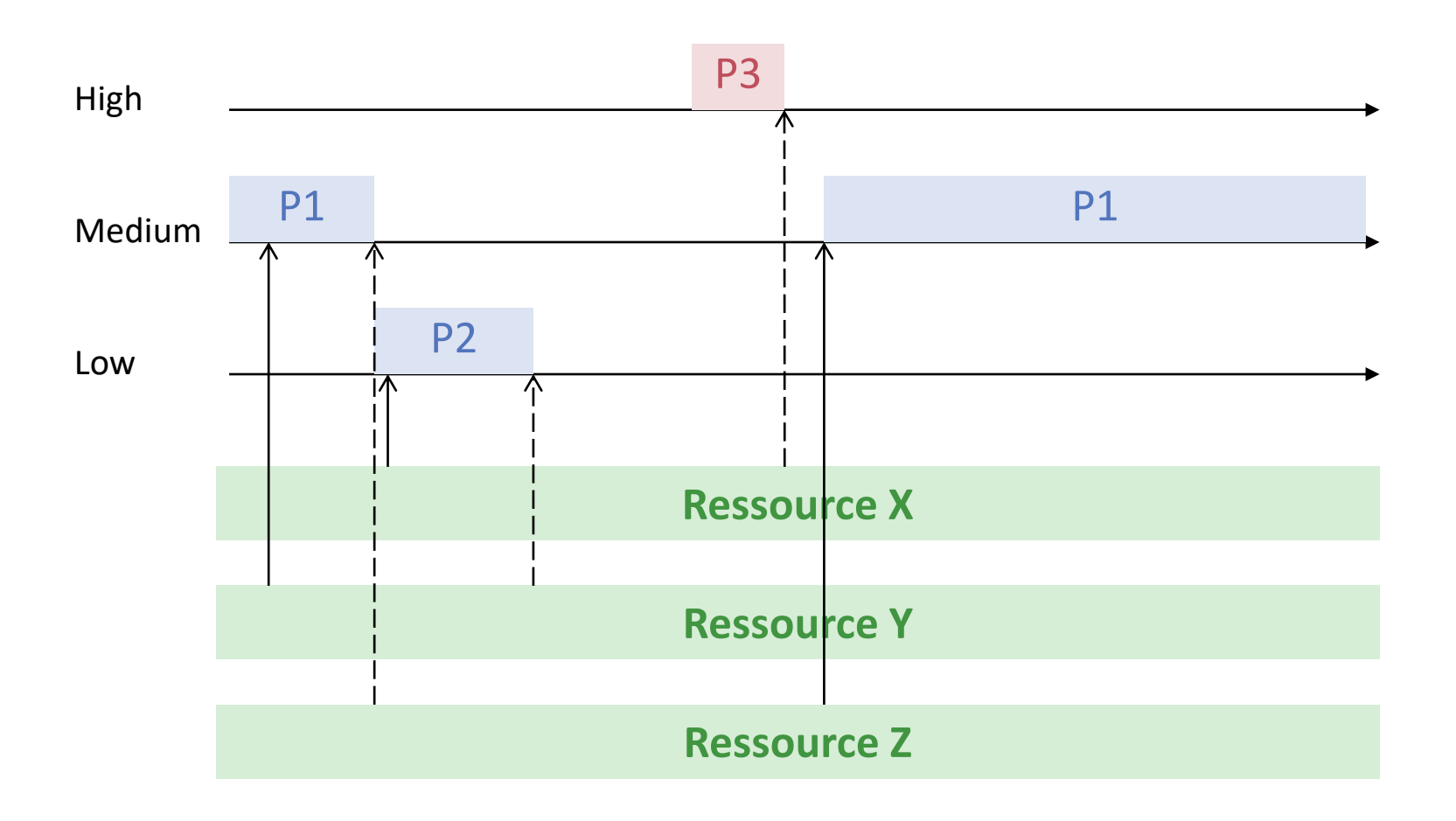

## Priority Inheritance

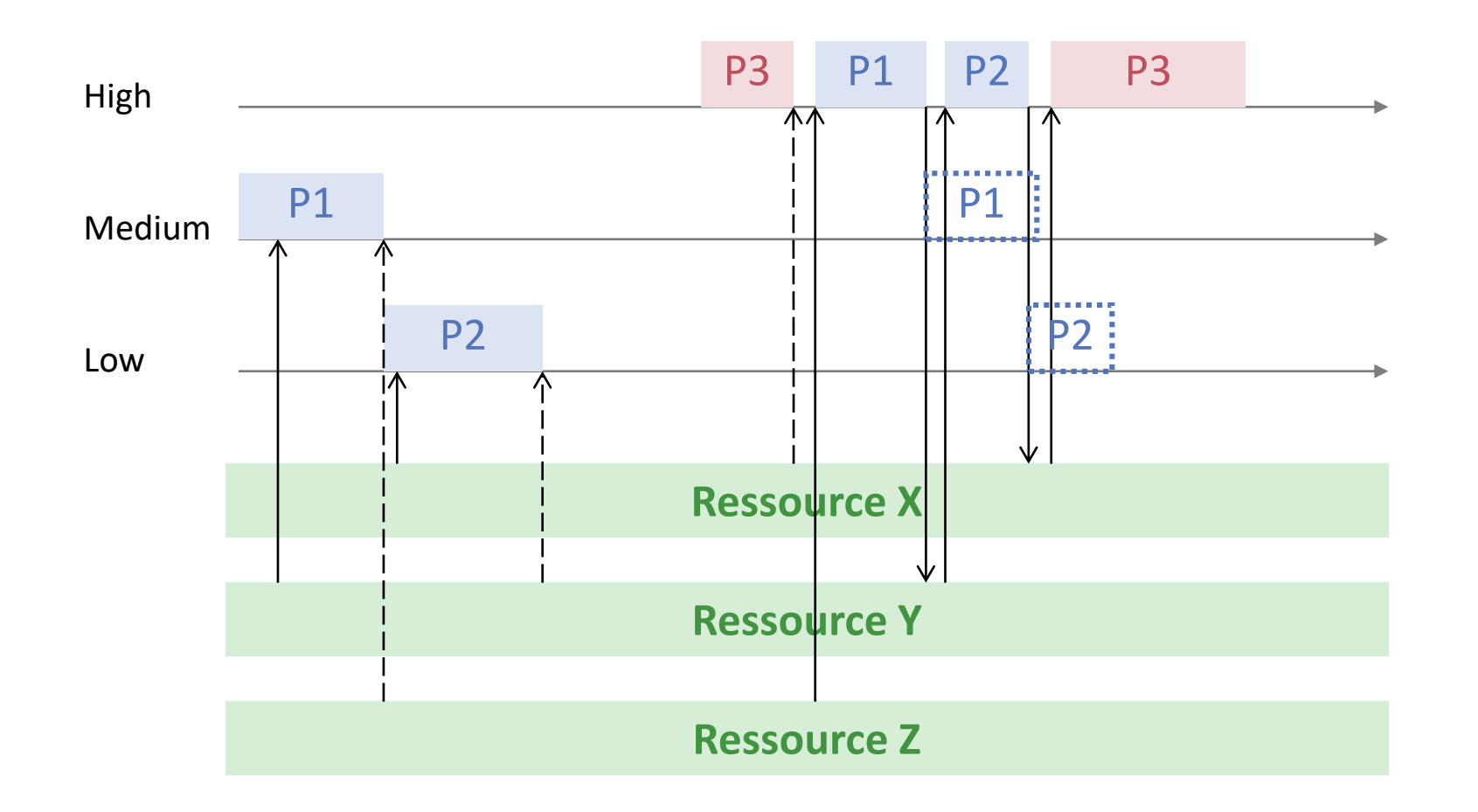

#### Invariants

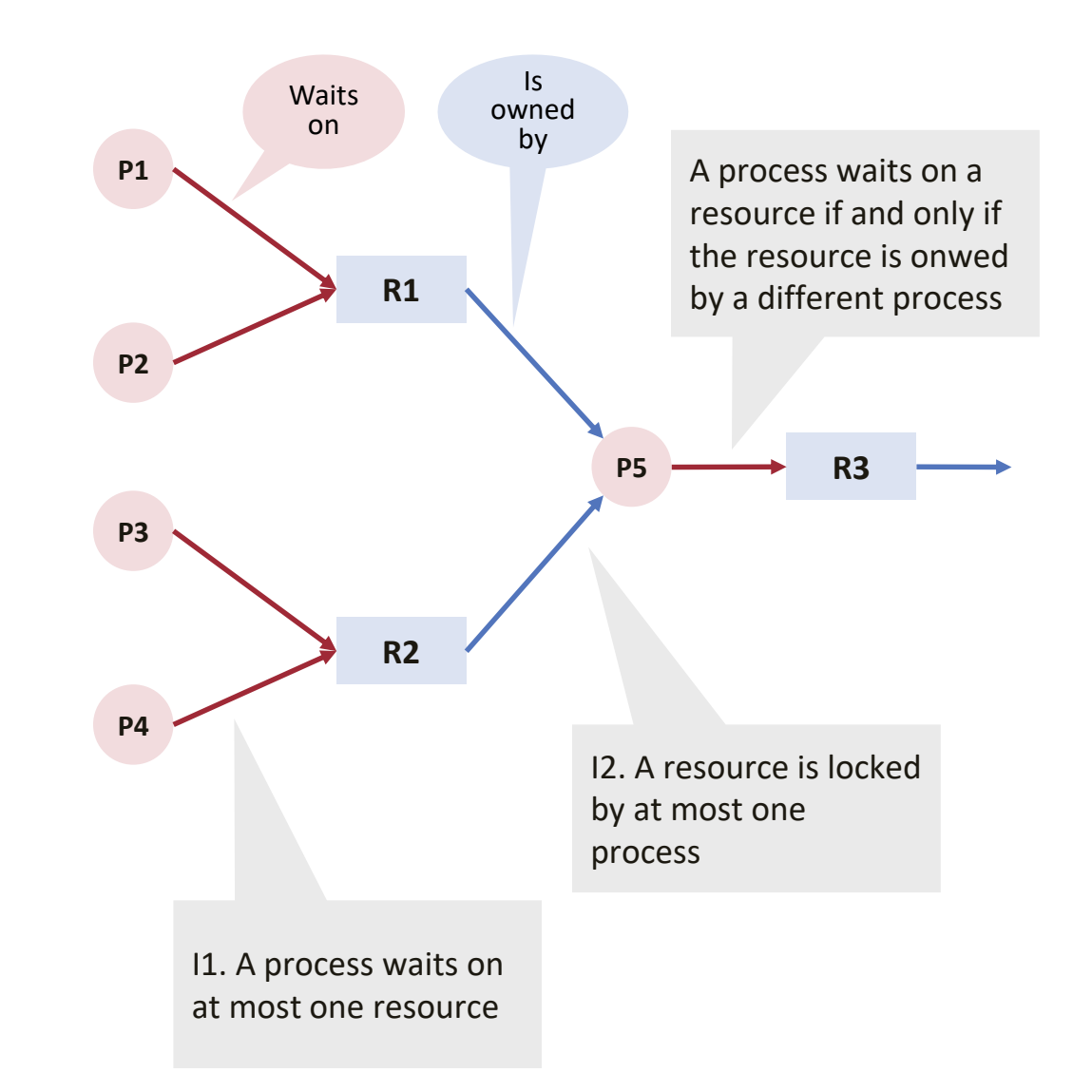

### Possible Transitions

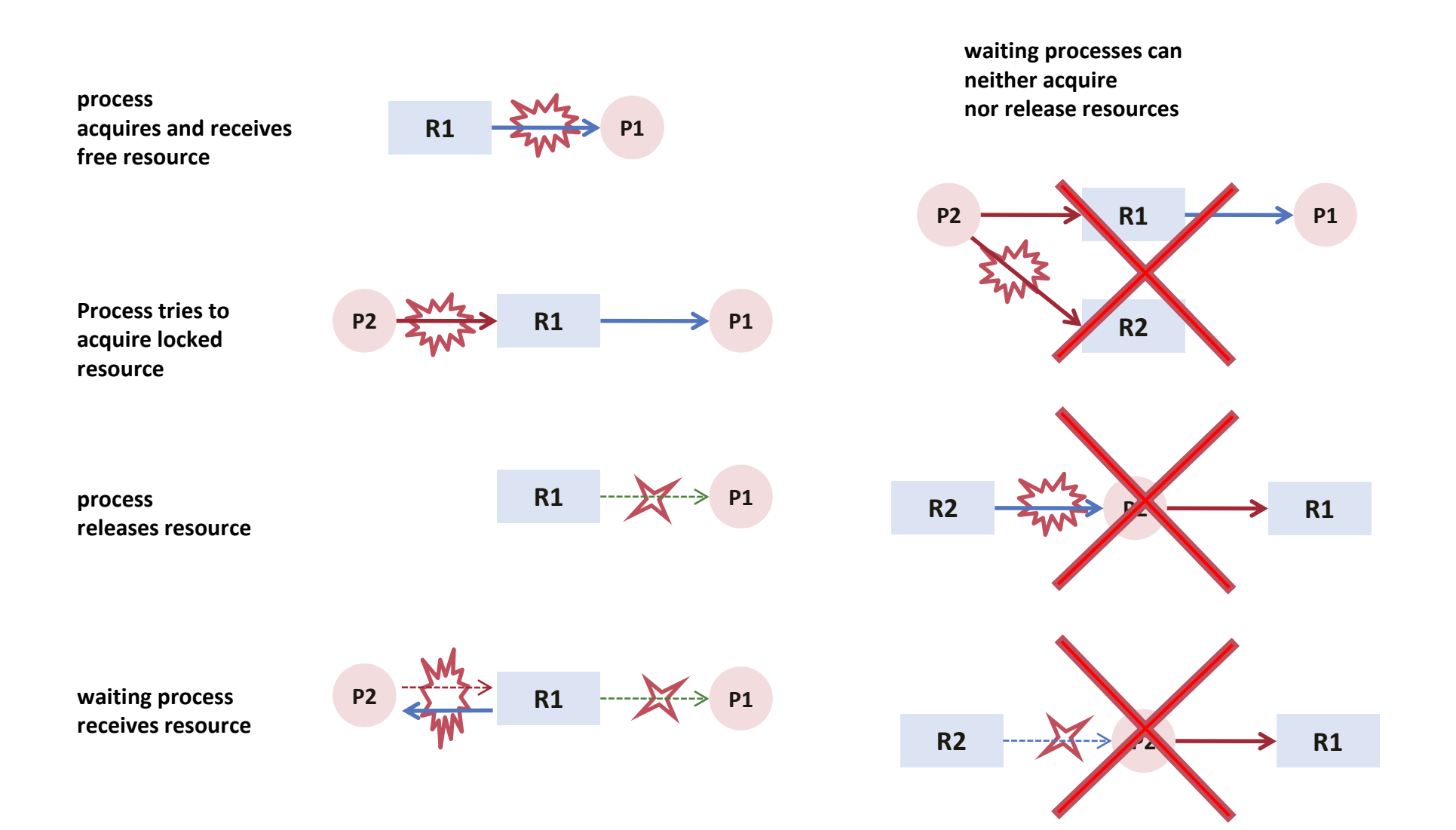

#### WaitingPriorities List

(Re-)Setting the "waitingOn" pointer

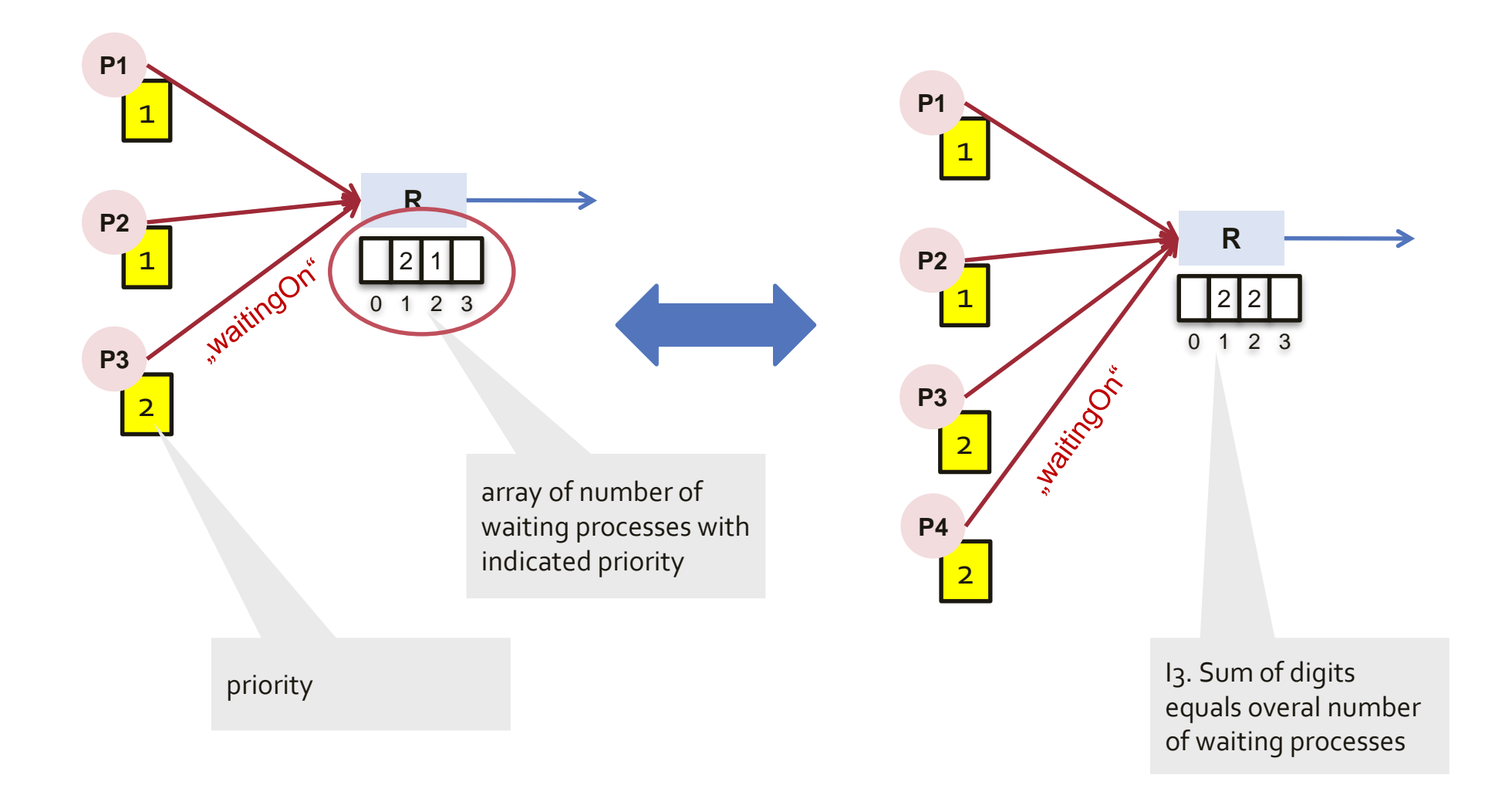

#### LockedByPriorities List

(Re-)Setting the "lockedBy" pointer

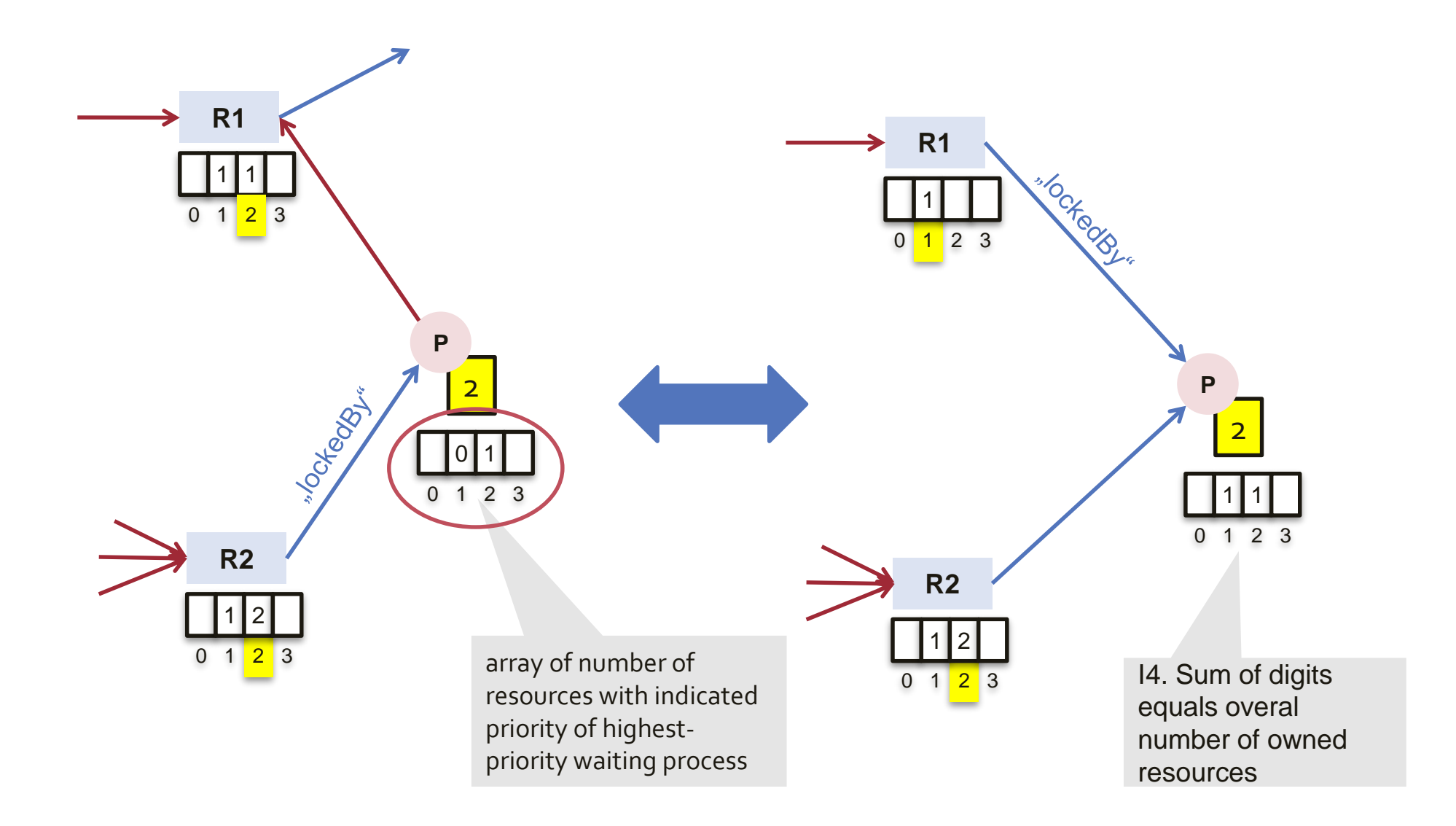

# Further Rules / Invariants

- A process that releases a resource does not simultaneously wait on a resource.
- I5. For each resource, the number of waiting processes and their priorities are available at all times.
	- invariant held during (re-)setting the "waitingOn" pointer
- I6. For each process, the highest priority of indirectly waiting processes is known at all times
	- **Follogian is not interpolat in the invariant held during (re-) setting the "lockedBy" pointer**

(Setting "WaitingOn")

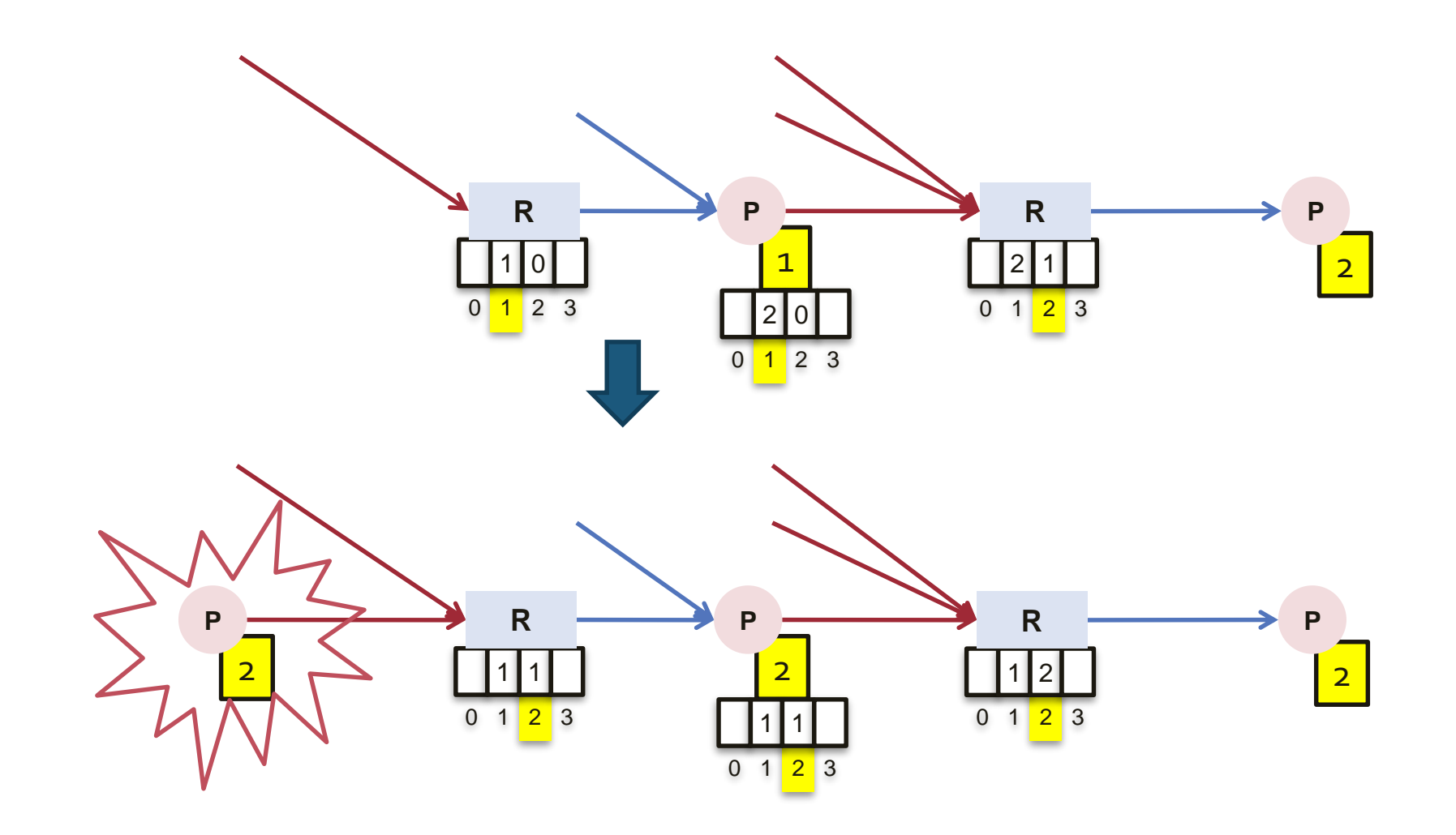

(Resetting "LockedBy")

![](_page_39_Figure_2.jpeg)

Resetting "LockedBy": how to preserve initial priorities?

![](_page_40_Figure_2.jpeg)

Resource and Process Initialization

- **Resource is allocated with virtual** idle process
- $\blacksquare$  Process is allocated with virtual resource of process initial priority

![](_page_41_Figure_4.jpeg)

![](_page_41_Figure_5.jpeg)

#### **COMPILER-SUPPORTED UNIFICATION OF STATIC AND DYNAMIC LOADING**

# Contents of an Object File

- **Nachine code and data**
- **Metadata, i.e. information about** 
	- **relocation**
	- **F** reflection
	- **garbage collection**
	- **-** debugging
	- **Exception handling**
	- **Follomiance type system**
	- etc.

### Examples

- PE Portable Executable / COFF Common Object File Format
	- **MS Windows .EXE and .DLL files, EFI applications**
	- **Header describes physical contents of the file and metadata**
	- Metadata: import / export tables, relocation, debug information, target architecture.
- ELF Executable and Linkable Format
	- **Posix Executables**
	- **Different section types for code, data and metadata**
- **Common properties:** 
	- Metadata stored separate from code and data using a special format
	- **EXECUTE:** Linking is more complex than just resolving references.
	- Not particularly designed for / with programming language support.

### Motivation

- Modifications of toolchain and runtime support of programming language became more and more difficult over time.
- This was partially due to an increasingly complex object file format that became
	- **hard to understand**
	- **hard to maintain**
	- **hard to extend**
- Wanted to exploit co-design of language, compiler and runtime system to improve the situation.

### Compilation Process

#### Parsing

![](_page_46_Figure_2.jpeg)

## Compilation Process

#### Frontend

![](_page_47_Figure_2.jpeg)

![](_page_47_Figure_3.jpeg)

#### **intermediate code .module A** .... **.code A.P**  .... 1: mul s32 [A.x:0], [A.a:0], 2 2: mul s32 [A.y:0], [A.y:0], 2 ....

### Compilation Process

#### Backend

![](_page_48_Figure_2.jpeg)

# Symbolic References

#### **Source Code / Interface (Symbol File)**

```
MODULE A;
VAR a*: LONGINT;
PROCEDURE P*;
BEGIN a := a*10 END P;
END A.
MODULE B;
IMPORT A;
BEGIN A.a := 1; A.P() ENDB.
       MODULE A;
            VAR a*: LONGINT;
            PROCEDURE P*;
       MODULE B;
           IMPORT A;
```
#### **Intermediate Code**

#### **.module A .const A.@moduleSelf offset=0** 0: data u32 0 **.var A.a offset=-4** 0: reserve 4 **.code A.P offset=0** 0: enter 0, 0 1: mul s32 [A.a:0], [A.a:0], 10 2: leave 0 3: return 0

#### **.module B .imports A .const B.@moduleSelf offset=0** 0: data u32 0 **.code B.\$\$Body offset=0** 0: enter 0, 0 1: mov s32 [A.a:0], 1 2: call u32 A.P:0, 0 3: leave 0 4: return 0

## Fixups

#### **Object File\***

![](_page_50_Figure_2.jpeg)

#### Recap: The role of the Object File

in a system with dynamic loading

![](_page_51_Figure_2.jpeg)

#### Recap: The role of the Object File

#### in a system with dynamic loading

![](_page_52_Figure_2.jpeg)

# Required Metadata

#### **Language Features**

- **type-safe**
- **•** object oriented
- modular

…

- **p** garbage collected
- exception handling
- process synchronisation
- post-mortem debugger

#### **Required Metadata**

- **type descriptor**
- method table
- **n** module descriptor
- pointer offsets
- exception pointers
- process queues
- **debugging info**

# The Linking Process

■ Linker or loader must provide at least a mechanism to resolve references when arranging sections of an object file in memory.

■ Metadata are usually generated from designated parts of the object file stored in a proprietary format.

# Traditional Object File in Oberon

![](_page_55_Picture_192.jpeg)

# Traditional Oberon Linking Approach

- Allocate a pseudo-heap and use a simulated module loading to place modules and all necessary data structures in this heap.
- Then store heap as an array of bytes.
- **The Solve the Hen-and-Egg problem, the linker imitates behaviour of the runtime system and** thus generates a 1:1 image.

![](_page_56_Figure_4.jpeg)

# Disadvantages of Traditional Approach

- Static Linker and Dynamic Loader and all data structures duplicated.
- A modification of the kernel implies a lot of work and is errorprone.
- A reduction of complexity is hardly possible.
- **Definitive Showkiller:** No crosslinking possible!

# A different approach

The compiler generates all **metadata as ordinary data sections** and uses the fixup mechanism to establish the necessary links.

- For a modification of the runtime structures only the compiler and little parts of the runtime modules have to be adapted.
- **Loader and linker do only need to arrange data in memory / boot image and** patch the fixups
- **Loader and linker are nearly identical and can use the same code base for** patching fixups
- Optimizations, such as sorting and generation of hash-tables for addresses or fingerprints may still be performed by the loader

# Object File Format

#### Object File consists of a list of sections

- **Section Types** 
	- Code Sections
	- Data Sections
- **Section Attributes** 
	- Identifier: globally unique name + fingerprint
	- Relocatability: aligned or fixed
	- Unit in bits, Size in units

#### Each section contains

- A list of fixups
- A sequence of bits representing code or data

### Metadata Hook:

#### Modules.Module

![](_page_60_Figure_2.jpeg)

#### **Module\* = OBJECT (Heaps.RootObject)**

VAR

```
next<sup>*</sup>: Module; (*) (** once a module is published, all fields are read-only *)
name*: Name;
init, published: BOOLEAN;
refcnt*: LONGINT; (* counts loaded modules that import this module *)
sb*: ADDRESS; (* reference address between constants and local variables *)
entry*: POINTER TO ARRAY OF ADDRESS;
command*: POINTER TO ARRAY OF Command;
ptrAdr*: POINTER TO ARRAY OF ADDRESS; (* traced explicitly in FindRoots *)
...
```
END Module;

## Metadata: Modules.Module

#### *Intermediate code*

![](_page_61_Picture_112.jpeg)

# Object File

**module** Module;

**var** variable: integer;

#### **procedure** Procedure; **begin**

variable  $:= 10$ ; trace(variable); **end** Procedure;

**end** Module.

section= type name fingerprint unit-size alignment #fixups size

#### **data Module.variable 1053397876 8 aligned 2 0 2**

#### **code Module.Procedure -1838848940 8 aligned 1 6 60**

Module.variable 1053397876 1 abs 0 0 1 0 32 2 6 27 Module.@const0 -1762689000 1 abs 0 0 1 0 32 1 15 KernelLog.String 1370406993 1 rel -4 0 1 0 32 2 20 47 KernelLog.Int 828103137 1 rel -4 0 1 0 32 1 35 Module.@const1 846277559 1 abs 0 0 1 0 32 1 42 KernelLog.Ln -1372435551 1 rel -4 0 1 0 32 1 52 55985E667C5000000000A000A66186000000008E8E FFFFFFF0FBD30000000075A6108E9DFFFFFFA6308 6000000008EDCFFFFFF8E8CFFFFFF98CED53C fixup = name fingerprint #patches {type displacement shift #patterns {offsets bits} {offsets} }

...

# Object File Loading / Linking

![](_page_63_Figure_1.jpeg)

**Loader:** Call module body

### Some numbers

#### Traditional object file format Generic object file format

![](_page_64_Picture_187.jpeg)

\*including PE32, PE64, ELF and native format